**Trabajo de Grado**

**Nombre del Proyecto:** 

<span id="page-0-0"></span>**Creación de Piezas Publicitarias con Realidad Aumentada para el Mercado de** 

**Propiedad Raíz**

# **HITTAN ESPINOSA CAVIEDES**

# **INSTITUCION UNIVERSITARIA PASCUAL BRAVO**

# **ASESOR:**

# **ALVARO ISAAC VALENCIA**

**Diseño y Gestión de la Imagen**

**Medellín**

**2017**

## **Presentación**

<span id="page-1-0"></span>HITTAN ESPINOSA CAVIEDES, Docente encargado ALVARO ISAAC VALENCIA de la Institución Universitaria Pascual Bravo, Tecnología Diseño y Producción de la Imagen. Con la debida consideración que se merece, entrego el siguiente trabajo de grado sobre Realidad aumentada que tiene como objetivo afianzar nuestros conocimientos sobre realidad aumentada, el cual puede ser gran parte del futuro de la publicidad.

La información concerniente a este documento deberá ser enviada a Facultad de Diseño y Gestión de la Imagen, Institución Universitaria Pascual Bravo. E-mail: [Hittan3D@gmail.com](mailto:Hittan3D@gmail.com)

Atentamente.

Hittan Espinosa Caviedes

# **Agradecimientos**

<span id="page-2-0"></span>Agradezco a todo el cuerpo docente que me ha formado como profesional y como persona, docentes que la dieron toda con tal de regalarme su experiencia en consejos para que aplique en mi vida, agradezco especialmente a los docentes Lina María Arroyave, Juan Fernando Arenas, Jose Alejandro Durango, Álvaro Isaac Valencia y Mauricio Osorio, simplemente.

**Gracias.**

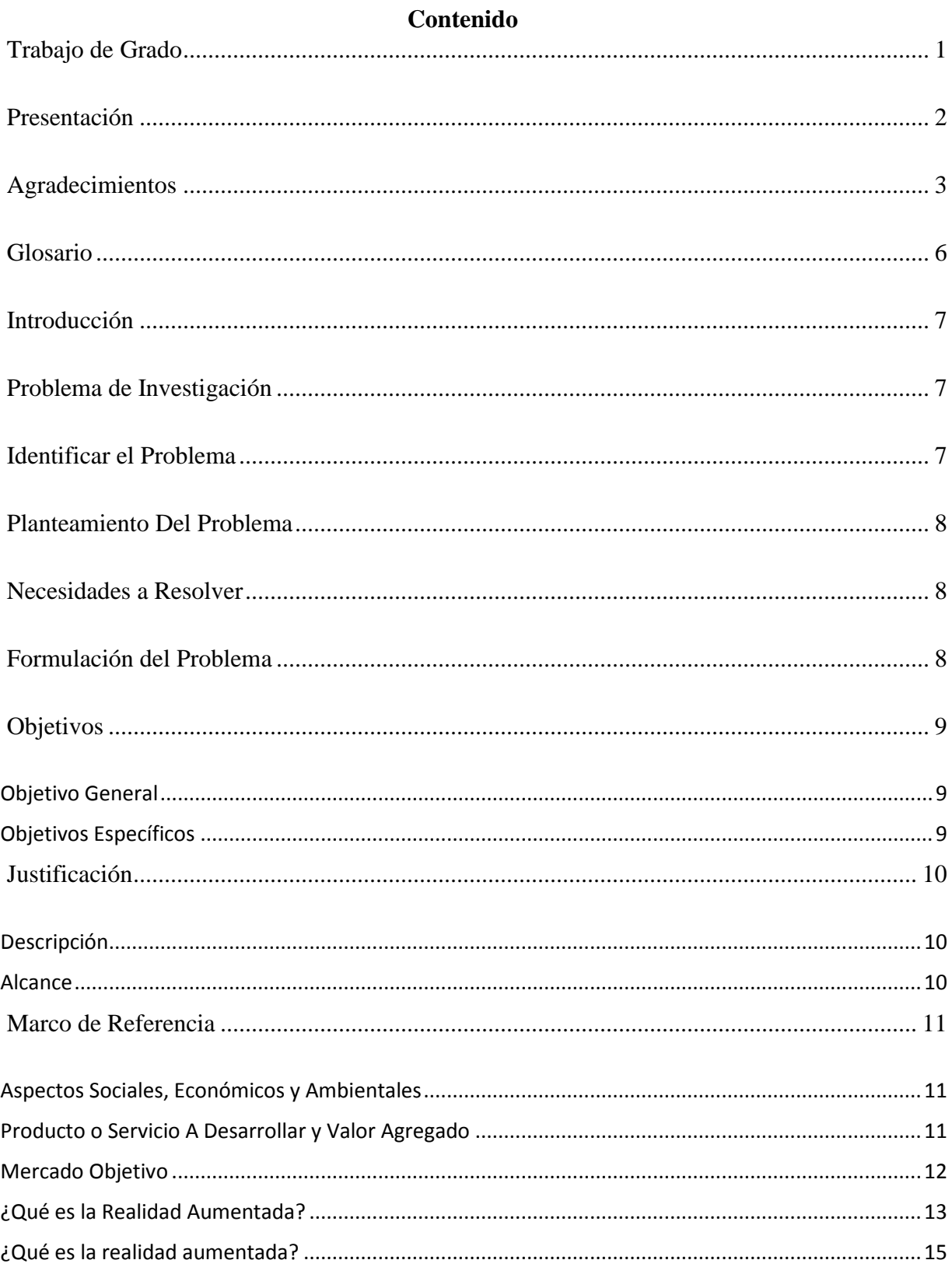

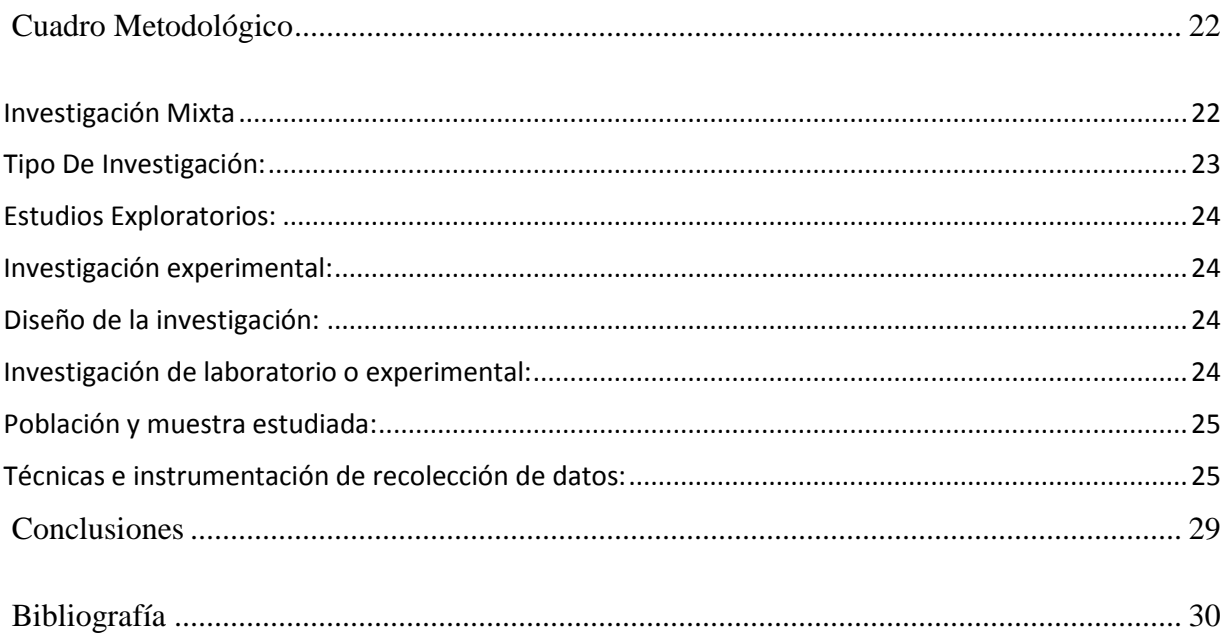

### **Glosario**

<span id="page-5-0"></span>**Realidad Aumentada:** Técnica que combina la realidad captada desde una cámara con algún video, imagen o animación 3D que hace que se convine por medio de la cámara unificando la imagen una sobre otra

**Marcador (AR):** Lugar impreso que le genera la base y la estabilidad al a cámara para poder ejecutar la realidad aumentada

**Modelo:** Es el nombre que se le da a una pieza que tiene unas propiedades en las 3 dimensiones para que tome volumen en los ejes x,y,z

**Renderización:** (del inglés render) es un término usado en jerga informática para referirse al proceso de generar una imagen o vídeo mediante el cálculo de iluminación partiendo de un modelo en 3D. Este término técnico es utilizado por los animadores o productores audiovisuales y en programas de diseño en 3D

**UNITY:** Sofware que reúne 3D y programación para crear realidad aumentada

**3D Studio Max:** Software 3D para la creación de piezas en 3 dimensiones

**Propiedad Raíz:** Gremio de ventas de apartamentos sobre planos

**Viewport :** Vista a en una zona de Trabajo de 3 Dimensiones

**Gizmo:** la unión de los puntos cardinales X,Y,Z

**Introducción**

# **Problema de Investigación**

<span id="page-6-2"></span><span id="page-6-1"></span><span id="page-6-0"></span>Como producir piezas publicitarias con realidad aumentada

# **Identificar el Problema**

Buscar en el sector publicitario, como captar la atención de un espectador y volverlo un potencial cliente de manera eficaz.

## **Planteamiento Del Problema**

<span id="page-7-0"></span>La publicidad que se aplica para la promoción de propiedad raíz sigue siendo la misma desde hace muchos años, invierten mucho en material publicitario tales como volantes, vayas, insertos en revistas, etc., cuando hoy nos encontramos con un mundo más evolucionado, que usa mucho más la tecnología. Por eso la idea de éste proyecto de implementar la realidad aumentada, siendo un sistema novedoso que capte muchos más seguidores.

### **Necesidades a Resolver**

<span id="page-7-1"></span>El proyecto puede desarrollarse como una nueva tendencia, ya que lo que buscan las empresas es que todas las personas conozcan su producto, enamorarlos y así volverlos clientes potenciales, buscando que interactúen con su producto de alguna manera, ganando su interés en una posible inversión. Que los lleve a consumir o usar el producto ofertado, la Realidad Aumentada hace que el proyecto tome forma existente desde un entorno real y virtual, aplicando la técnica de realidad aumentada, lo que hace que sea mucho más fácil para el cliente apreciar y dimensionar el proyecto.

## **Formulación del Problema**

<span id="page-7-2"></span>Como producir piezas publicitarias con realidad aumentada

# **Objetivos**

# <span id="page-8-1"></span><span id="page-8-0"></span>**Objetivo General**

Crear piezas publicitarias para el campo de las ventas de apartamentos sobre planos por medio de realidad aumentada

# <span id="page-8-2"></span>**Objetivos Específicos**

- Adquirir las herramientas para trabajar Realidad aumentada
- Desarrollar las habilidades para producir piezas en realidad aumentada.
- Plantear una solución innovadora de cómo se puede implementar la realidad aumentada, como método de interacción entre el producto y el espectador como medio BTL.
- Realizar productos publicitarios en realidad aumentada para el mercado de las ventas de propiedad raíz.

### **Justificación**

### <span id="page-9-1"></span><span id="page-9-0"></span>**Descripción**

El proyecto es un programa digital el cual será de utilidad para las empresas de todos los ámbitos a la cual iniciaríamos en el de la propiedad raíz, la función de nuestro producto es hacer posible una vista 3D de un proyecto que aún no existe, dándole así al usuario un dominio o manipulación de un producto, lo diferente a la competencia es que será diseñado mediante una técnica llamada Realidad Aumentada, haciendo que la experiencia del inversor sea mucho más real y que tenga una mayor cercanía con el producto Final, generando una excelente experiencia que logre más confianza al momento de decidir, demostrando que así será el producto al que desea invertir antes de que sea ejecutada la obra.

### <span id="page-9-2"></span>**Alcance**

El alcance es bastante alto el que se puede lograr en un producto con todo el tema de Realidad aumentada, ya que es un Boom en la parte de tecnología en Medellín Colombia, son muy pocos los que lo realizan y trabajan la técnica de realidad aumentada, por ahora aprovechando ese impacto, es ofrecerlo e implementarlo en la mayor parte de campañas publicitarias, también dependerá de la estrategia comercial que elija el cliente, ya que se tendrá a disposición un portafolio de servicios alrededor de software (lo cual explicaremos más adelante) ya que la proyección de la investigación en segunda instancia es crear una empresa, el cual impleménte los resultados de esta investigación para generar ganancias, con realidad aumentada siendo pionero en el gremio, es que surja una empresa que se pueda trabajar en el medio. Pero en específico se tendrán tres objetivos estratégicos en la primera etapa del proyecto, que son empresas de construcción, revistas inmobiliarias que tengan publicaciones electrónicas, o cualquier cliente en particular que desee promocionar su propiedad o producto con Realidad Aumentada en la web o mediante algún dispositivo electrónico (móvil, Computadores, tablets).

### **Marco de Referencia**

#### <span id="page-10-1"></span><span id="page-10-0"></span>**Aspectos Sociales, Económicos y Ambientales**

Cómo se había mencionado anteriormente, en el ámbito social las empresas de construcción no tienen esta nueva técnica en su método publicitario, se proyecta que en el momento en el que se implementé la técnica de realidad aumentada en el sector inmobiliario se le apunta a tener un mayor índice en inversión sobre planos, ya que el cliente sentirá un mayor interés por interactuar con las propiedades virtuales que serán físicas del proyecto.

Con este ahorro de impresión de papel ya que no serán tan grandes los impresos y se le apuntará a que se manejen materiales ecológicos para hacer los marcadores (entorno donde estará el elemento 3D) Se está contribuyendo con el medio ambiente, ya que algunos de los materiales utilizados para la impresión de estos volantes publicitarios serán reciclables.

### <span id="page-10-2"></span>**Producto o Servicio A Desarrollar y Valor Agregado**

Para entender mejor nuestro producto es necesario explicar que es en sí la Realidad Aumentada, ésta es una visión de la realidad de manera directa o indirecta, lo que quiere decir que existen elementos reales como el paisaje combinados con elementos virtuales, sea el producto como primera instancia se le apuntará a que en este caso son los proyectos de construcción, esta técnica permite una visualización más acorde con la realidad.

En comparación con el diseño 3D común, es que la visualización de esta técnica no es tan realista dejando en entredicho detalles que pudieran ser vitales a la hora de decidir en qué proyecto invertir sin mencionar el interés que despierta en las personas la realidad aumentada ya que será tendencia en dispositivos móviles y en redes sociales.

Lo que se ofrecerá entonces es un modelo 3d de los diseños otorgados por la constructora con base en la técnica de Realidad Aumentada.

¿Se puede interactuar con el producto a fin, sin mucha inversión? El hecho no es solo vender un producto por vender, sino apuntarle a crear experiencias placenteras y duraderas a los usuarios, masque interactuar con un producto utilizando la tecnología, haciendo un trazo enorme en su vida ya que será de sus primeras experiencias con la técnica de realidad aumentada.

### <span id="page-11-0"></span>**Mercado Objetivo**

Empresas nacionales o extranjeras que tengan que ver en un principio con el sector inmobiliario.

Lograr un producto atractivo en el mercado Publicitario y enfocarlo al inmobiliario, Su capacidad para producir gráficos para ilustrarle al cliente una perspectiva muy cercana a la realidad sobre su inversión, usar la curiosidad del ser humano para crear una necesidad, implementando la realidad aumentada como método de crear emociones.

Utilizar la técnica de realidad aumentada como herramienta estratégica para la publicación de proyectos de propiedad raíz, con capacidad gráfica para ilustrarle al cliente una perspectiva muy cercana a la realidad sobre su inversión y por supuesto otorgarles la credibilidad exigida a dichos proyectos por parte de la constructora.

### <span id="page-12-0"></span>**¿Qué es la Realidad Aumentada?**

La realidad aumentada es un tema que está dándose a conocer, hay muchos proyectos en desarrollo y otros que ya están en el mercado. Es una tecnología relativamente nueva que se diferencia de la realidad virtual.

### **Santiago Bernal Betancourth octubre 29 2009**

La **realidad aumentada** es una tecnología que mezcla la realidad y a esta le añade lo virtual, esto suena a [realidad virtual](http://es.wikipedia.org/wiki/Realidad_virtual) pero en realidad no lo es, la diferencia es que la realidad virtual se aísla de lo real y es netamente virtual.

Entonces podemos definir la realidad aumentada como el entorno real mezclado con lo virtual la realidad aumentada puede ser usada en varios dispositivos desde computadores hasta dispositivos móviles, HTC android e Iphone los dispositivos que ya están implementando esta tecnología.

### **Componentes de la realidad aumentada**

Monitor del computador: instrumento donde se vera reflejado la suma de lo real y lo virtual que conforman la realidad aumentada.

**Cámara Web:** dispositivo que toma la información del mundo real y la transmite al software de realidad aumentada.

**Software:** programa que toma los datos reales y los transforma en realidad aumentada.

**Marcadores:** los marcadores básicamente son hojas de papel con símbolos que el software interpreta y de acuerdo a un marcador especifico realiza una respuesta especifica (mostrar una imagen 3D, hacerle cambios de movimiento al objeto 3D que ya este creado con un marcador)

Como ves la realidad aumentada no es una tecnología que requiera ser un experto, de hecho, con algunos conocimientos de programación y de diseño se pueden hacer grandes cosas.

Software y juegos para realidad aumentada.

Un software para realidad con el que he tenido contacto se llama [catomir,](http://staff.fh-hagenberg.at/jzauner/CATOMIR.html) funciona bajo Windows XP y trae una serie de ejemplos y gráficos para hacer nuestras pruebas, es software gratuito (no libre). Para Nokia n97 existe uno llamado [Around](http://seqpoint.com/beta-labs/69) que también es gratuito y otro llamado [MARA](http://research.nokia.com/research/projects/mara/index.html) (Mobile Augmented Reality Applications).

[LevelHead:](http://julianoliver.com/levelhead) Este juego es el que hasta ahora me ha parecido el más creativo de los que he visto con realidad aumentada, se basa en cruzar puertas y pasar escaleras a través de laberintos. Existen muchos juegos con realidad aumentada como el de [ahorcado.](http://www.youtube.com/watch?v=p20-6XzOagk)

Más que un juego este trabajo que hicieron estos tipos nos podría permitir "disfrazarnos" de [Optimus Prime](http://es.wikipedia.org/wiki/Optimus_Prime) (el protagonista de Transformers).

Aplicaciones con realidad aumentada

La Appstore ya ha incluido dentro de su tienda [aplicaciones](http://itunes.apple.com/WebObjects/MZStore.woa/wa/viewSoftware?id=323100520&mt=8) que trabajan con realidad aumentada la empresa [acrossair](http://www.acrossair.com/) ya ha desarrollado [varias aplicaciones](http://itunes.apple.com/WebObjects/MZStore.woa/wa/viewArtist?id=317212651) como la que te dice cual es el metro subterráneo más cercano en New York.

El servicio postal estadounidense también está implementando un sistema con el cual podremos leer el correo desde la casa (suena chistoso e irónico sabiendo que ya usamos correo electrónico) pero este sistema funciona imprimiendo un marcador, y desde nuestros hogares por medio de la Webcam podremos "descifrar" el mensaje

# *Bernal, S. (2009). ¿Qué es la realidad aumentada?. Extraído el 20 de Junio de 2016 desde: <http://www.maestrosdelweb.com/que-es-realidad-aumentada/>*

### <span id="page-14-0"></span>**¿Qué es la realidad aumentada?**

Desde que vivimos en la presente era digital, en constante evolución, cada día nos encontramos términos con los que todavía no estamos familiarizados. Puede que ya hayas oído hablar de la **Realidad [Aumentada](http://www.qode.pro/servicios/aplicaciones-realidad-aumentada-android-ios)**( en sus siglas en español, RA) o Augmented Reality (AR siglas en inglés), y si no la conoces, en el post de hoy te vamos a explicar en qué consiste este término.

La realidad aumentada no es más que lo que vemos en nuestro dispositivo móvil. Se llama realidad aumentada porque combina información física y digital en tiempo real y en el mismo espacio. De esta manera, podemos obtener mayor información de los elementos de nuestro entorno.

Dicho de otra forma, la realidad aumentada busca ampliar nuestra percepción mediante imágenes, vídeos o información digital con ayuda de dispositivos móviles como smartphones, tablets, un ordenador o unas **Google Glass**, por ejemplo. Es decir, convertir nuestro mundo físico en interactivo y digital. Lo que la diferencia de la [realidad](http://es.wikipedia.org/wiki/Realidad_virtual) virtual, es que ésta no sustituye la realidad, sino que superpone los datos informáticos al mundo real sobre la marcha.

Debido a que se basa en la percepción física real, la RA tiene un montón de utilidades. Basta con tener un dispositivo móvil para poder disfrutarla. Debido a la enorme penetración de estos dispositivos en nuestra vida cotidiana es que cada vez más aparecen muchas aplicaciones basadas en esta tecnología.

Para que podamos hablar de Realidad Aumentada deben existir 5 elementos:

Pantalla: Muy importante para poder visualizar la información.

Cámara: Será la que capte la realidad y proporcione la información a la aplicación. Necesaria para activar cualquier sistema de RA.

Marcador: Será el elemento que ponga en funcionamiento la aplicación de Realidad Aumentada. Puede ser una imagen hecha con la cámara o un punto geográfico.

Información virtual: Es lo que recibe el usuario una vez que se activa el marcador ya sea mediante la cámara o el GPS.

Software: Es el mecanismo o programa informático que interpreta la aplicación y la muestra en el dispositivo móvil.

Todos estos elementos han de converger para que pueda existir una aplicación de Realidad Aumentada. Muchas industrias ya han visto en estas aplicaciones un gran futuro, por ello han optado por aprovechar las oportunidades que ofrece este mercado y los smartphones son la herramienta perfecta para poder disfrutar de este aumento de realidad en tiempo real, de ahí lo que ha ido aumentando esta tecnología en los últimos años.

Lo que es evidente es que este tipo de tecnologías no tienen límite, ya que cada vez más vemos como van apareciendo terminales electrónicos que utilizan este tipo de realidad para facilitarnos más nuestra vida cotidiana, aunque adaptarse a ello sea un poco complicado. Un claro ejemplo de ello son los [desarrollos](http://www.qode.pro/servicios/desarrollo-de-aplicaciones-para-google-glass) para Google Glass de Google, a continuación te dejamos un vídeo para que te hagas una idea de lo que viene siendo la RA:

#### BY [QODE](http://qode.pro/blog/es/author/qodeveloper/) ON 31 MAYO, 2014 [TECNOLOGÍA](http://qode.pro/blog/category/tecnologia-es/)

#### HTTP://QODE.PRO/BLOG/QUE-ES-LA-REALIDAD-AUMENTADA/

# [QODE,](http://qode.pro/blog/es/author/qodeveloper/) **(**2014). **¿Qué es la realidad aumentada?** Extraído el 20 de junio de 2016 desde: HTTP://QODE.PRO/BLOG/QUE-ES-LA-REALIDAD-AUMENTADA/

¿Qué es y cómo funciona la "Realidad Aumentada"? Diccionario

Hace unos días saltó la [noticia](http://www.pcactual.com/articulo/actualidad/noticias/13729/microsoft_patenta_sistema_realidad_aumentada_que_rivalizaria_con_google_glass.html) de que Microsoft podría estar tratando de recortar terreno a las Google Glass con la nueva patente que acaba de registrar, que tiene mucho que ver con el mundo de la realidad aumentada, y que podría derivar en el lanzamiento de unas gafas inteligentes que rivalicen con las Google Glass.

Con motivo de esta nueva patente hoy queremos reflexionar sobre la "Realidad Aumentada", definiendo qué es y qué oportunidades presenta al mundo de la publicidad. Lo haremos, como siempre, en una nueva entrega del Diccionario.

Definición del concepto de "Realidad Aumentada"

Si leemos el libro *Luz Virtual*, publicado en 1993, el visionario escritor William Gibson describía unas gafas que tenían algunas de las características de lo que es conocido actualmente como Realidad Aumentada (RA). Quien las usaba podía ver apuntes y detalles adicionales que se adjuntaban a cada objeto de la realidad física que se tenía enfrente. Eran comúnmente usados por arquitectos o neurocirujanos. Ya por entonces se adelantaba a lo que hoy conocemos como RA, y más concretamente a las "gafas de Google", tan famosas en la actualidad.

Pero ¿en qué consiste exactamente la RA? Es, en términos generales, el [concepto](http://blogginzenith.zenithmedia.es/realidad-aumentada-y-marketing-online-los-cinco-ejemplos-seguir/) que se utiliza para definir una visión a través de un dispositivo tecnológico, directa o indirecta, de un entorno físico del mundo real, cuyos elementos se combinan con elementos virtuales creando así una realidad mixta en tiempo real. Esta es la principal diferencia con la realidad virtual, puesto que no sustituye la realidad física, sino que sobreimprime datos virtuales al mundo real.

Puede parecer que la realidad aumentada todavía parezca más algo del futuro que una tecnología que tenemos todos al alcance de la mano, pero lo cierto es que en los últimos años su popularidad ha aumentado de forma exponencial. La expansión de los smartphones y el lanzamiento de iniciativas de realidad aumentada han logrado crear campañas de realidad aumentada muy sofisticada y efectiva.

Y es que ya son muchos los anunciantes que se han dado cuenta de todo lo que la tecnología puede hacer por mejorar sus campañas, ideas y proyectos, y quedarse en la mente del usuario. Un reciente informe de [Markets](http://www.marketsandmarkets.com/PressReleases/augmented-reality-virtual-reality.asp) and Markets afirmaba que el mercado de la Realidad Aumentada y virtual superaría los 1.000 millones en el año 2018. No toda esta inversión se refiere al ámbito publicitario, pero sí una parte importante. ¿Repasamos algunos ejemplos?

Algunos casos de éxito

Un buen ejemplo de RA es el que lleva a cabo Ikea. El catálogo del presente año ya te permite ubicar virtualmente los muebles en tu casa mediante la RA. Es tan sencillo como ir escaneando las páginas marcadas en su propio catálogo con la app de Catálogo IKEA (disponible para iOS y Android), o navegando por las páginas del catálogo digital. A continuación simplemente coloca el catálogo impreso donde iría el mueble, elige el producto de la selección de la gama de IKEA.

El desembolso económico a la hora de comprar un mueble no es el mismo que cuando compramos un vehículo. De hecho, el mundo del motor no es ajeno a esta tendencia. Así, el fabricante alemán de coches Mercedes-Benz diseñó una app que permite a los usuarios comprobar mejor el aspecto de su futuro coche. A través de la app los usuarios podían ver cómo sería el interior de su coche en realidad, mejorando los sistemas actuales de muchos fabricantes que simplemente muestran fotografías de catálogo en sus páginas web.

Un caso muy interesante fue el llevado también a cabo por Volkswagen en China, educando al público acerca de cómo se requiere poca energía para un vehículo. Para ello, sirviéndose de RA, comparó la electricidad requerida por el coche a la necesaria por los aparatos de uso cotidiano. ¿A que llega mejor el mensaje?

No todo va a ser argumentos para adquirir un producto. En ocasiones, el sentido lúdico cobra especial relieve, por encima de la utilidad. Así ocurre con las tazas de Starbucks, que cobran vida por San Valentín. Eso sí, no hay un grandísimo despliegue, sino que aprovecha la fecha para enviar un mensaje curioso y divertido y, de paso, fidelizar aún más si cabe al cliente en relación a la marca.

Hay otros muchos ejemplos y el límite lo pone la creatividad del anunciante. En definitiva es una forma diferente de hacer publicidad y crear imagen de marca, que ayuda sin duda a posicionar una compañía en un momento en el que la diferenciación y la innovación son pilar fundamentales. ¿Qué otras campañas de RA conoces?

# **Zenith, (2014). ¿Qué es y como funciona la "Realidad Aumentada"? DicZionario Extraído el 20 de Junio de 2016 desde:**

**http://blogginzenith.zenithmedia.es/que-es-y-como-funciona-la-realidad-aumentadadiczionario/**

# **YÚBAL, (2016). Google podría estar preparando unas gafas que unen realidad virtual y aumentada**

La semana pasada os contábamos que algunos medios estaban apuntando a que Google podría haber cancelado su proyecto para crear unas gafas de realidad virtual para entrar a competir con las Oculus Rift. Sin embargo, este fin de semana fuentes internas de la empresa le han contado a Engadget que el proyecto sigue adelante.

Estas fuentes apuntan a que en los últimos meses Google ha estado asignando activamente individuos a un proyecto para crear unas gafas de gama alta. Este dispositivo que está siendo ya desarrollado no requeriría de un ordenador o un teléfono para ser utilizado, y mezclaría la realidad virtual y la aumentada.

Más parecidas a unas HoloLens que a las Oculus

Google esta decidido a apostar por la realidad virtual. En el pasado Google I/O de mayo presentaron su Project Daydream, aunque las fuentes de Engadget dicen que la empresa le ha dicho a sus empleados que no es un proyecto que defina sus planes a largo plazo, sino un primer paso para desarrollar unos dispositivos mucho más ambiciosos.

Y ahí es donde podría entrar este nuevo dispositivo, del que sabemos que no requerirá de estar conectado a otros para poder funcionar, que tendrá su propia pantalla y que incluiría varios elementos de realidad aumentada, acercándose más a conceptos como el de las HoloLens de Microsoft que a otros dispositivos como las Oculus Rift más centrados en los juegos.

Cabe la posibilidad, por lo tanto, de que el dispositivo cancelado del que se informó la semana pasada y ese otro complejo sistema de realidad mixta sean dos proyectos diferentes. Sobre este último se dijo en febrero que sería autónomo, que tendría su propio mando, un potente procesador

y cámaras para situarnos en el espacio real de la habitación. Una descripción bastante parecida a la dada este fin de semana por las fuentes anónimas.

Google de momento no ha hecho ninguna declaración respecto a estas supuestas filtraciones, pero de ser verdad estaríamos ante un interesante dispositivo capaz de unir la realidad virtual con la aumentada, un concepto aún más atractivo después de que esta segunda haya ganado un enorme protagonismo en las últimas semanas gracias a Pokémon Go.

**YÚBAL, (2016). Google podría estar preparando unas gafas que unen realidad virtual y aumentada**

## **Cronograma**

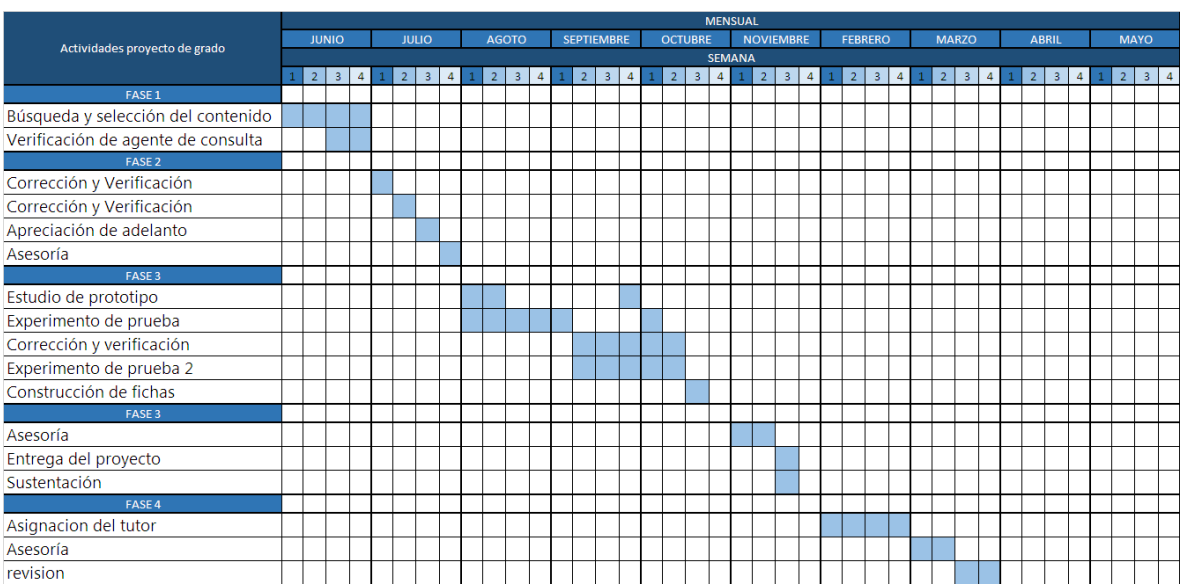

### **Cuadro Metodológico**

## <span id="page-21-1"></span><span id="page-21-0"></span>**Investigación Mixta**

Utilizar la técnica de realidad aumentada como herramienta estratégica para la publicación de proyectos sobre planos en arquitectura.

Como primer procedimiento es realizar un modelo en 3D en algún software en el cual se sientan cómodos al manejar, con baja maya poligonal para que así pese poco al momento de que el dispositivo Android traiga el modelo de la nuve linqueado a un enlace, ya que queda mucho más fácil orbitar en la escena, usando muchísimos de los materiales con las normales, bump e iluminación par que se logren efectos más compuestos en el modelo, otra de las opciones puede ser, existen modelos que se descargan de internet, pero preferiblemente es mejor usar los propios modelos de cada uno, una vez finalizado el modelo se ingresa en el sofware en la pestaña de archivo , Export , se pone un nombre en este caso se coloca Aumentad2 y se busca el formato en el cual se exportaría que es .OBJ Como siguiente paso es tener el Software de Unity con el pluging Vuforia instalado, luego abrir una escena nueva e intentar realizar la exportación de los archivos 3D con el formato .OBJ trayéndolos con sus respectivas texturas y organizando sus su iluminacion y texturas, el modelo nace en la mitad de la escena de tal manera que los puntos cardinales de den 0 como lo son X,Y,Z. una vez el modelo 3D se encuentra en el escenario adjuntarle las texturas uno a uno con sus jerarquías de profundidad e iluminación.

después de exportar y tener el modelo en el medio de toda la escena se busca la cámara que trae por defecto unity y se elimina lo mismo que la iluminación que trae genérica, se busca la carpeta de vuforia, se valida que este completa y se proyecta la cámara AR, depende en algunos casos pide traer al escenario una iluminación que acompañe el elemento 3D para que traiga a relucir la magia realizada en la textura del personaje u objeto 3D, luego como siguiente paso es montar un marqui debajo de esos objetos 3D en el cual toca ingresar a la página oficial de vuforia y subir la imagen que sea desea como target que debe de cumplir con una medida realmente baja, pero que se noten muchísimos los bancos blancos y los negro negros, en ese caso se organiza los putos de traking que se va a fijar la cámara para traer página, por eso se busca realizar una imagen que traiga segmentos muy marcados con colores muy contrastados para qué así la cámara le quede fácil buscar los puntos de anclaje.

Consultando la estética del producto que podemos realizar para este tipo de técnica que es la realidad aumentada, es usar un modelado 3D con una maya poligonal con bajos niveles poligonales, es decir que el nivel de puntos que formen la estructura 3D en las cordedas X, Y, Z, la sugerencia es realizar para este tipo de DISEÑOS Si es un objeto Orgánico tratar de manejar unas texturas con cierto grado de sombra ya que el estilo que lo hace ya muy real es la iluminación que se puede buscar un mercado objetivo para un futuro no muy lejano de videojuegos en el cual se le apunta muchísimo diseño orgánico.

### <span id="page-22-0"></span>**Tipo De Investigación:**

Se toman estos tipos de investigación ya que lo que se desea, es aprender a cómo desarrollar la realidad aumentada, para así en un futuro no muy lejano dominarla, para que así se pueda practicarla en distintos medios, por eso se busca por medio de este proyecto aprender a cómo crearla, de manera exploratorio ya que hay muy poca documentación, y experimental debido a que hay que encontrar la forma de cómo funciona la realidad aumentada.

### <span id="page-23-0"></span>**Estudios Exploratorios:**

También conocido como estudio piloto, son aquellos que se investigan por primera vez o son estudios muy pocos investigados. También se emplean para identificar una problemática.

### <span id="page-23-1"></span>**Investigación experimental:**

El objetivo se centra en controlar el fenómeno a estudiar, emplea el razonamiento hipotéticodeductivo. Emplea muestras representativas, diseño experimental como estrategia de control y metodología cuantitativa para analizar los datos.

### <span id="page-23-2"></span>**Diseño de la investigación:**

• Diseño del plan experimental.

Se realizan experimentos de ensayo y error intentando lograr una configuración que de tal manera permita el funcionamiento de la técnica de realidad aumentada.

### <span id="page-23-3"></span>**Investigación de laboratorio o experimental:**

Se ocupa de la orientación dirigida a los cambios y desarrollos, tanto de la esfera de las ciencias naturales como de las sociales. El control adecuado es el factor esencial del método utilizado. La ley de la variable única debe cumplirse en toda situación experimental. Esta investigación se presenta mediante la manipulación de una variable no comprobada, en condiciones rigurosamente controladas, con el fin de escribir de qué modo y por qué causa se produce una situación o acontecimiento particular. Este tipo de investigación presenta las siguientes etapas:

- Presencia de un problema para el cual sea realizada una revisión bibliográfica.
- Identificación y definición del problema.
- Definición de hipótesis y variables y la operalización de las mismas.
- Diseño del plan experimental.
- Prueba de confiabilidad de los datos.
- Realización del experimento.
- Tratamiento de datos.

## <span id="page-24-0"></span>**Población y muestra estudiada:**

El gremio de la propiedad raíz en Medellín de apartamentos sobre planos.

## <span id="page-24-1"></span>**Técnicas e instrumentación de recolección de datos:**

Observación - fichas de datos – Prácticas – video tutoriales –Asesorías

**FICHA: 001** 

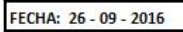

#### **DESCRIPCION:**

Utilizar la técnica de realidad aumentada como herramienta estratégica para la publicación de proyectos sobre planos en arquitectura

**IMAGEN:** 

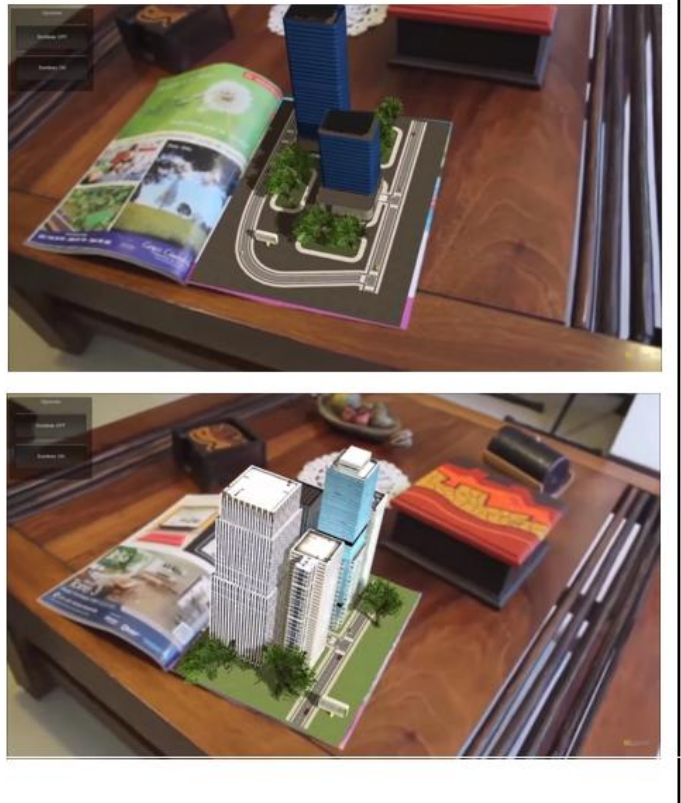

### **PROCESO:**

como primer procedimiento es realizar un modelo en 3D en algún software en el cual se sientan cómodos al manejar, con baja maya poligonal para que así pese poco al momento de que el dispositivo Android traiga el modelo, quede muchos más fácil orbitar en la escena, usando muchísimos de los materiales con las normales, bump e iluminación par que se logren efectos más compuestos en el modelo, otra de las opciones puede según modelo descargad de internet pero preferiblemente es mejor usar los propios modelos de cada uno una vez finalizado el modelo se ingresa en el sofware en la pestaña de archivo, Export, se pone un nombre en este caso se coloca Aumentad2 y se busca el formato en el cual se exportaría que es .OBJ Como siguiente paso es tener el Software de Unity con el pluging Vuforia instaladado, luego abrir una escena nueva intentar realizar la exportación de los archivos 3D con el formato .OBJ trayéndolos con sus respectivas texturas organizando sus respectivas texturas, organizando el modelo en la mitad de la escena de tal manera que los puntos cardinales de den 0 como lo son X,Y,Z. una vez el modelo 3D se encuentra en el escenario adjuntarle las texturas uno a uno con sus jerarquías de profundidad e iluminación **HARDHARE:** CPU - tarjeta gradica 56oGTForze Nvidia + 16 Ram + Fuente real - pantalla - mouse -

teclado - celular con camara - marcador fisico

QR

**SOFTWARE:** 

3D Studio max -Autodesk **Unity - Unity Technologies** vuforia - pluguing de unity Technologies AR Android

**OBSERVACIONES:** 

valida que el marcador este impreso a lazer para que la camara lo pueda captar, y que la camara tenga aceso a internet

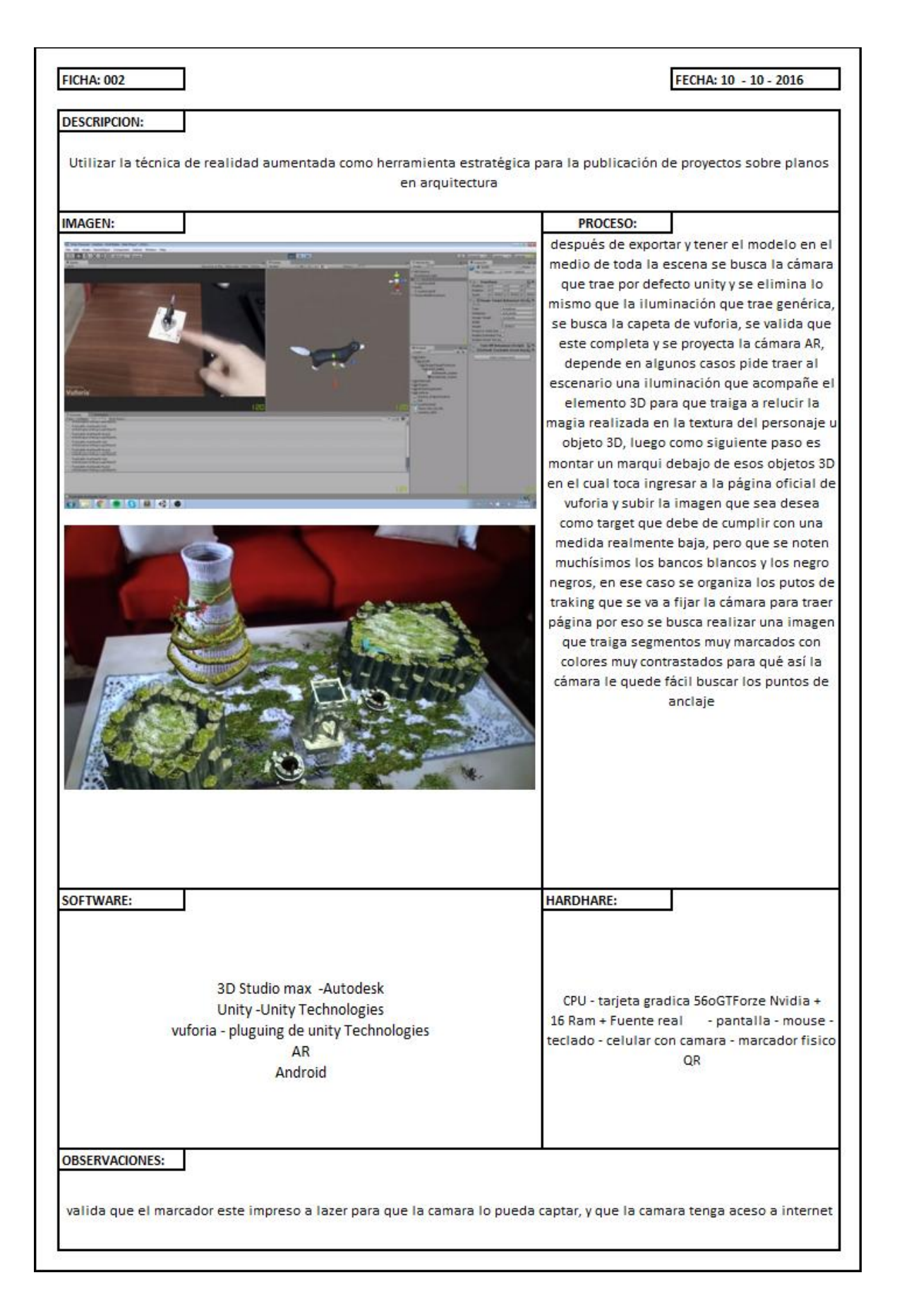

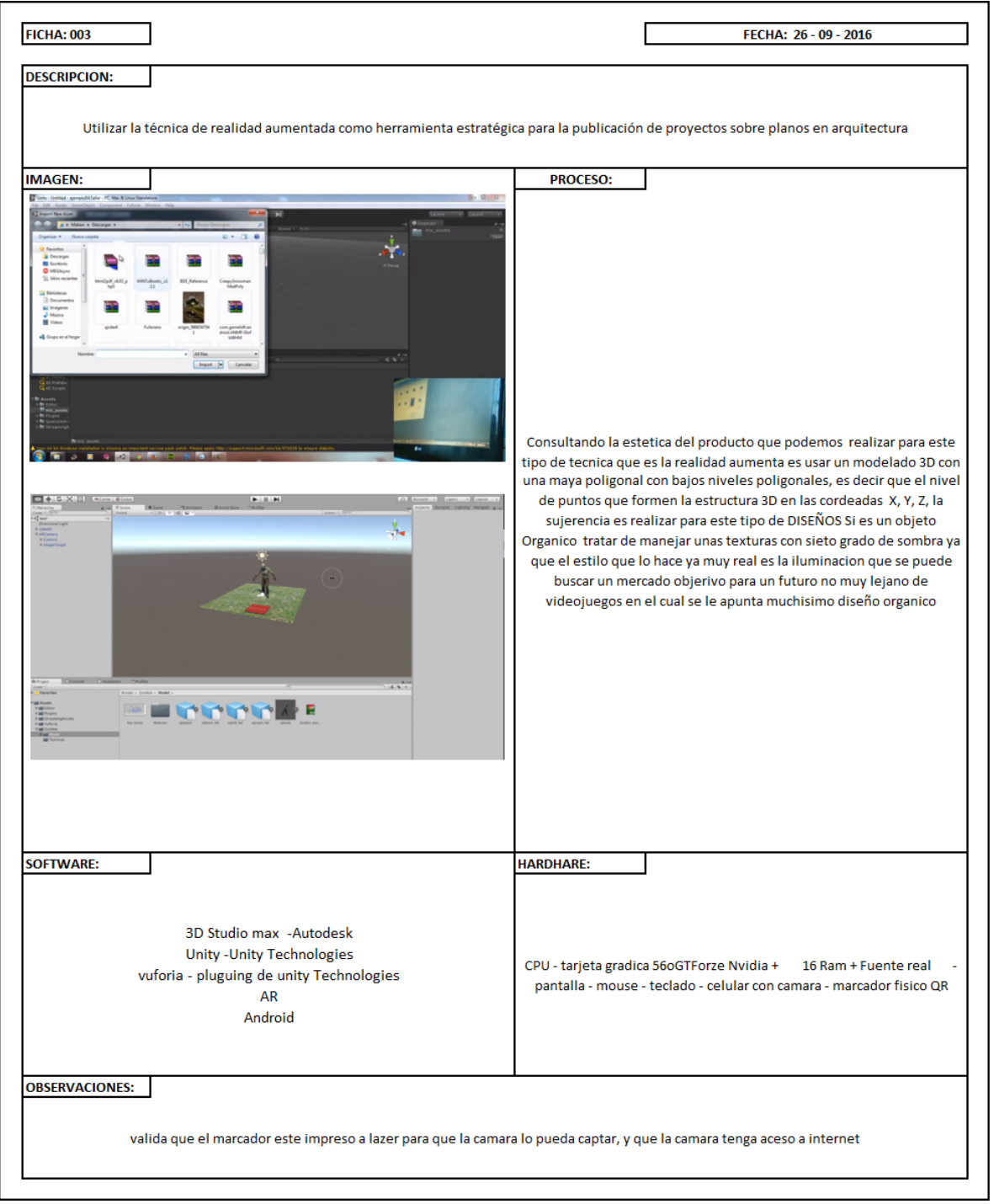

## **Conclusiones**

<span id="page-28-0"></span>Como resultado de la investigación presentada, es aprender en qué consiste la realidad aumentada, como es su funcionamiento y que se necesita, explicando cada paso y el porqué de ese paso, teniendo así una sugerencia de como modificar en algún futuro una pieza 3D para que pueda ser útil en la técnica de realidad aumentada.

Por otro lado, al comparar los análisis y la practicas obtenidas se demuestra que tiene todo tipo de aplicabilidad en el futuro debido a esto que se puede concluir que, en un futuro no muy lejano será una de las técnicas más utilizadas para todos los gremios tanto así que se volverá tan cotidiano encontrarlo en cada producto como estrategia publicitaria.

## **Bibliografía**

<span id="page-29-0"></span>*-B*ernal, S. (2009). ¿Qué es la realidad aumentada?. Extraído el 20 de Junio de 2016 desde: <http://www.maestrosdelweb.com/que-es-realidad-aumentada/>

[-QODE,](http://qode.pro/blog/es/author/qodeveloper/) (2014). ¿Qué es la realidad aumentada?. Extraído el 20 de Junio de 2016 desde: <http://qode.pro/blog/que-es-la-realidad-aumentada/>

-Zenith, (2014). ¿Qué es y como funciona la "Realidad Aumentada"? DicZionario Extraído el 20 de Junio de 2016 desde:

http://blogginzenith.zenithmedia.es/que-es-y-como-funciona-la-realidad-aumentadadiczionario/

-YÚBAL, (2016). Google podría estar preparando unas gafas que unen realidad virtual y aumentada